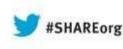

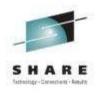

# Mobile connectivity with IBM Integration Bus v9

Dave Gorman – IBM Integration Bus Performance Team Lead IBM Hursley – gormand@uk.ibm.com

> 13<sup>th</sup> August 2013 13294

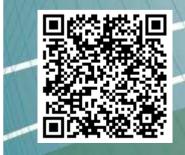

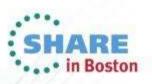

# Agenda

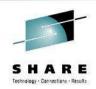

## Introduction to Worklight

- Worklight Adapters
- Integration Bus Mobile Patterns
  - Mobile enablement for Microsoft .NET applications
  - Mobile Services
  - Push Notifications
  - Resource handler including security and caching
  - MessageSight
- Demo

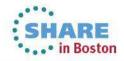

### Worklight Overview

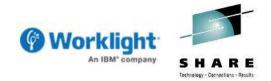

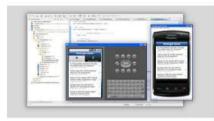

#### **Worklight Studio**

The most complete, extensible environment with maximum code reuse and per-device optimization

| Workligh                    | t Server    |                             |
|-----------------------------|-------------|-----------------------------|
| Server and<br>Application ( |             | Client side<br>App Resource |
| ISON Transla                | tion        | Direct Update               |
| Authenticat                 | Sants Aggre | Mobile<br>Web Apps          |
| Adapter Libr                |             | Underd Public               |

#### **Worklight Server**

Unified notifications, runtime skinning, version management, security, integration and delivery

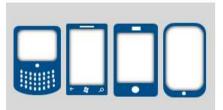

#### **Worklight Runtime Components**

Extensive libraries and client APIs that expose and interface with native device functionality

|     | Standig with free |     |    |  |
|-----|-------------------|-----|----|--|
| FCB |                   | 761 | E. |  |
|     | -m                |     |    |  |
| FCB | him               |     |    |  |

#### Worklight Console

A web-based console for real-time analytics and control of your mobile apps and infrastructure

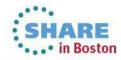

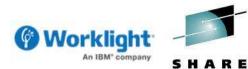

Technology - Connections - Results

#### Worklight Architecture

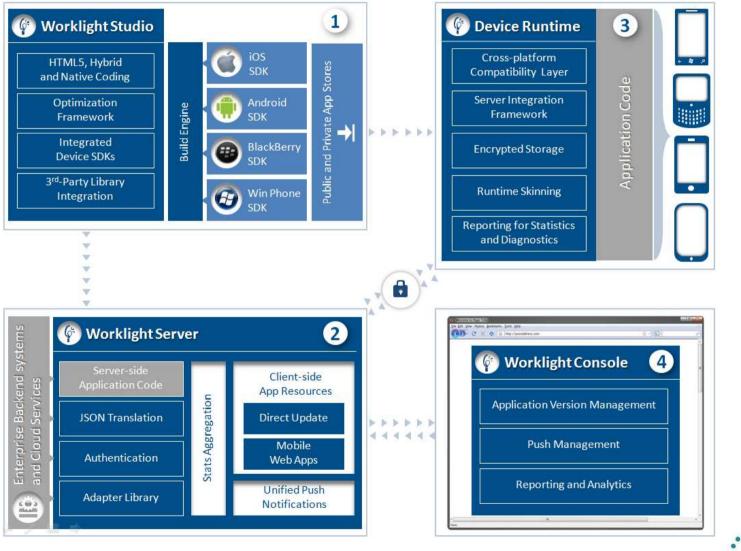

SHARE in Boston

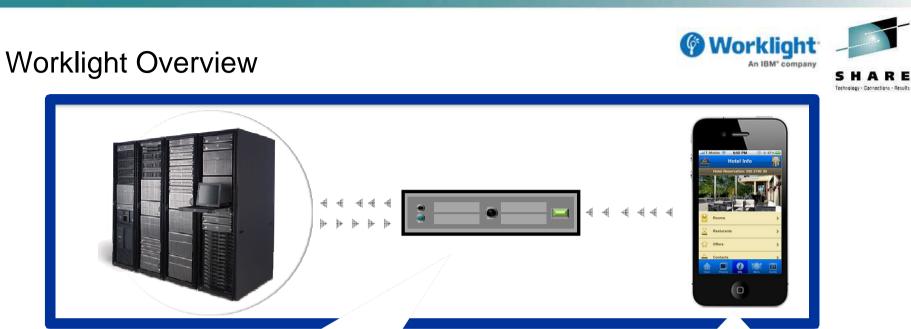

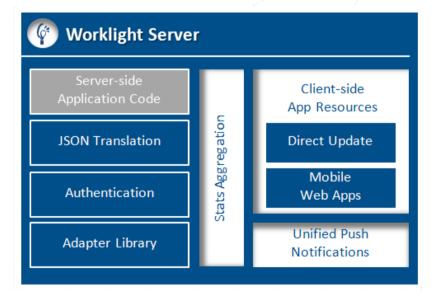

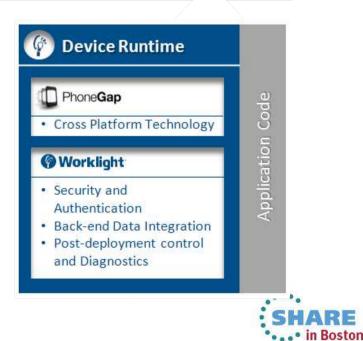

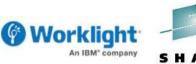

### Types of Mobile Application

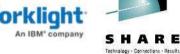

#### **Browser Access**

Written in HTML5 JavaScript and CSS3. Quick and cheap to develop, but less powerful than native.

\_\_\_\_

#### Mobile Browser <!DOCTYPE html PUBLIC <htmb <!-- created 2003-12-12 <head><title>XYZ</title> </head> chodys </body> </htmb $\bigcirc$ **Browser Access**

#### Hybrid Apps - Web

HTML5 code and Worklight runtime libraries packaged within the app and executed in a native shell.

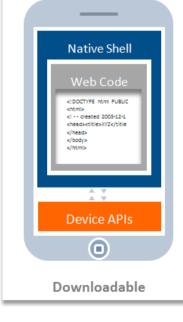

#### Native Shell 1001010 <!DOCTY 1010111 PE html 0100101 PUBUC 0101010 created 1010010 2003-12 0100101 1110010 </body> 0110010 </htmb **Device APIs** 0 Downloadable

Hybrid Apps - Mixed

User augments web

language for unique

code with native

maximized user

needs and

experience.

#### **Native Apps**

Platform-specific. **Requires unique** expertise, pricy and long to develop. Can deliver higher user experience.

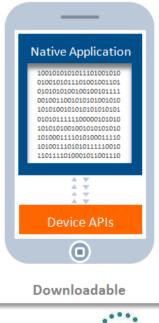

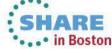

# Agenda

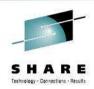

• Introduction to Worklight

## Worklight Adapters

- Integration Bus Mobile Patterns
  - Mobile enablement for Microsoft .NET applications
  - Mobile Services
  - Push Notifications
  - Resource handler including security and caching
  - MessageSight
- Demo

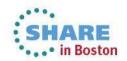

### Worklight Adapters

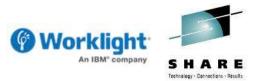

- Adapters provide the glue between Worklight and back-end applications
  - Provides the extensibility mechanism for Worklight to call out to back-end systems
- Worklight has two built-in interfaces that adapters can use (HTTP and SQL)
  - Worklight has client-side JavaScript APIs so that applications can invoke services
  - Likewise, server-side JavaScript APIs are available to implement procedures (adapters)

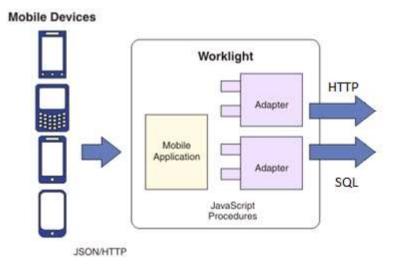

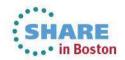

Worklight Adapters

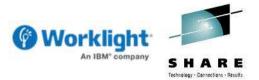

- An adapter contains two files for configuration and implementation
  - The first file is XML and contains the overall metadata (procedure names, protocol etc)
  - Second file is JavaScript and contains one function (procedure) for each entry point
- Adapters are uploaded to Worklight Server ready for mobile applications
  - Once deployed, adapters are managed through the Worklight Console

| <b>y</b> work                         | (light <sup>.</sup>         |                      |                           | Welcome, Guest   <u>Lo</u> | gout Abo |
|---------------------------------------|-----------------------------|----------------------|---------------------------|----------------------------|----------|
| Catalog                               | Push Notifications          | Reports              | Active Users              |                            |          |
| Deploy applicati                      | ion or adapter: Choose File | No file chosen       | Submit                    |                            |          |
| MyBank                                |                             |                      |                           | Export                     | × Delete |
| H                                     | Last updated at:            | 2012-06-20 14:34     |                           |                            |          |
| i i i i i i i i i i i i i i i i i i i | Worklight integration ad    | apter                |                           |                            |          |
|                                       | Connectivity:               | Туре:                | HTTP                      |                            |          |
|                                       |                             | Protocol:            | http                      |                            |          |
|                                       |                             | Domain:              | localhost                 |                            |          |
|                                       |                             | Port:                | 7800                      |                            |          |
|                                       |                             | Use Proxy:           | false                     |                            |          |
|                                       | Procedures:                 | GetBalance, Transfer | Ioney, FindMissingAccount |                            |          |
|                                       | Hide details 🔺              |                      |                           |                            |          |

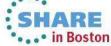

#### Invoking Worklight adapters

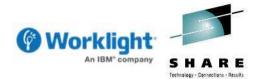

- Adapters are invoked from mobile applications using HTTP/JSON
  - This convention makes Worklight adapters easy to test using web browsers
  - Client side applications use the XMLHttpRequest object for asynchronous calls
  - Mobile toolkits (JQuery, Dojo and Sencha) wrap this in a device independent layer

| ame: Invoke Pro    | cedure MyBank_WorklightAdapter - My | /Bank        | Invocation Result of procedure: 'G                              | etBalance' from the Worklight Server.           |                 |
|--------------------|-------------------------------------|--------------|-----------------------------------------------------------------|-------------------------------------------------|-----------------|
| Invoke Procedure ( | Data Worklight Server configuration |              | 4                                                               |                                                 |                 |
| Project name :     | MyBank_WorklightAdapter             | ✓            | "errors": [],<br>"info": [],                                    |                                                 |                 |
| Adapter name :     | MyBank                              | ~            | "isSuccessful": true,                                           |                                                 |                 |
| Procedure name :   |                                     |              | "result": (<br>"NS1": "urn://banking;<br>"lastUpdated": "20/06; | application/retailbank_V1",<br>/2012 15:08:19", |                 |
|                    |                                     |              | "returnValue": "1000."                                          | 00"                                             |                 |
| Signature:         |                                     |              | "statusCode": 200,                                              |                                                 |                 |
| GetBalance (acco   | ountNumber)                         |              | "statusReason": "OK",<br>"warnings": []                         |                                                 | All col 10 cm p |
| Parameters (com    | ma-separated):                      |              | }                                                               | 1 Run on Server 2 Deploy Worklight Adapter      | Alt+Shift+X, R  |
| 123456789          |                                     |              | -                                                               | 3 Invoke Worklight Back-end Service             |                 |
|                    |                                     |              |                                                                 | 4 Invoke Worklight Procedure                    |                 |
|                    |                                     |              |                                                                 | Run Configurations                              |                 |
|                    |                                     |              |                                                                 |                                                 |                 |
|                    |                                     | Apply Revert |                                                                 |                                                 |                 |
| ?                  | _                                   | Run Close    |                                                                 |                                                 |                 |

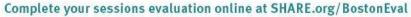

# Agenda

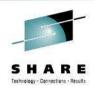

- Introduction to Worklight
- Worklight Adapters

## Integration Bus Mobile Patterns

- Mobile enablement for Microsoft .NET applications
- Mobile Services
- Push Notifications
- Resource handler including security and caching
- MessageSight
- Demo

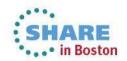

Worklight to Microsoft .NET Service Enablement

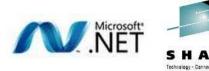

- Creates a mobile-ready service around a Microsoft .NET application
  - Generates a web service implementation which is deployed to Integration Bus
  - Builds a Worklight integration adapter and a sample mobile application
  - Inbound data from the mobile application is sent to Worklight as JSON/HTTP
  - The adapter converts the JSON data into/from SOAP/HTTP for the .NET web service

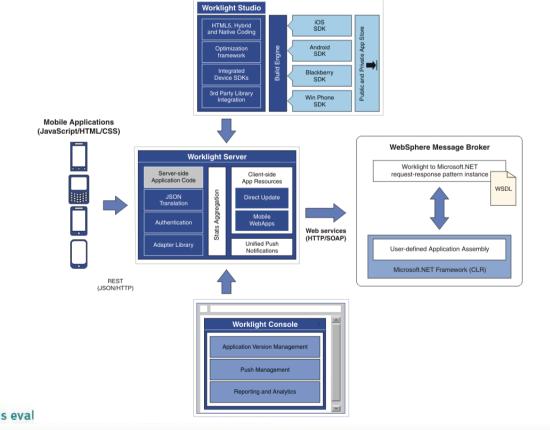

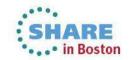

Configuring the Pattern Instance

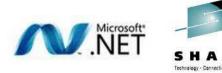

- Pattern is configured with Microsoft .NET and Worklight information
  - Server address is a key field as it is used to configure both ends of the connection!
  - Standard set of error handling and logging options are provided by the pattern
  - Adapter configured with the maximum number of concurrent (HTTP) connections
  - Once this limit is reached, Worklight will queue inbound requests from applications

|                                     |                                       | <ul> <li>Service information</li> <li>Service configuration information</li> </ul> | tion                  | Image: A start and a start a start |
|-------------------------------------|---------------------------------------|------------------------------------------------------------------------------------|-----------------------|----------------------------------------------------------------------------------------------------|
|                                     |                                       | Major version *                                                                    | 1                     |                                                                                                    |
|                                     |                                       | Minor version *                                                                    | 0                     |                                                                                                    |
|                                     |                                       | Enterprise domain *                                                                | BankingApplication    |                                                                                                    |
| ▼ Worklight                         |                                       | Service domain                                                                     |                       | <br>                                                                                                    |
| Configure the Worklight in          | tegration adapter                     | Service name *                                                                     | RetailBank            | <br>                                                                                                    |
| Adapter description                 | Worklight integration adapter         | <ul> <li>Enable support for query</li> <li>WSDL *</li> </ul>                       |                       |                                                                                                    |
| Maximum concurrent<br>connections * | 99                                    | <ul> <li>WSDL *</li> <li>Server address *</li> </ul>                               | http://localhost:7800 | <br>                                                                                                    |
| Enable audit *                      | ✓                                     |                                                                                    | http://iocamost.7800  |                                                                                                    |
| ▼ Microsoft .NET assem              |                                       |                                                                                    |                       |                                                                                                    |
| Configure the .NET assemb           | bly that implements the service calls |                                                                                    |                       |                                                                                                    |
| Class name                          | BankingApplication.RetailBank         |                                                                                    | Configure             |                                                                                                    |
|                                     | ► Logging                             |                                                                                    |                       |                                                                                                    |
|                                     | Error handling                        |                                                                                    |                       |                                                                                                    |
|                                     | ► General                             |                                                                                    |                       | SHA                                                                                                    |
| olete vour sessions e               | evaluation online at SHARI            | .org/BostonEval                                                                    |                       | <br>•••• in B                                                                                                    |

Configuring the Microsoft .NET Assembly

Complete your sessions evaluation online at SHARE.org/BostonEval

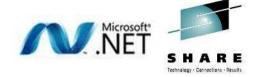

• • • in Boston

- User-defined editor allows the pattern user to select their .NET assembly
  - Selection proceeds to a class and the (static) methods available in that class
  - Assembly can be developed in any .NET language (for example, VB.NET or C#)
  - Return value and parameters are reflected on and displayed by the user-defined editor

| onfigure Microsoft .N          |          | rvice invokes.     |            |       |        |                |          |       | V.        | NET     |
|--------------------------------|----------|--------------------|------------|-------|--------|----------------|----------|-------|-----------|---------|
| embly file name:               | D:\WME   | Stuff\BankingAp    | plication. | JII   |        | 71             | 🔗 Refr   | esh   | Sel       | ect     |
| sembly Information             |          |                    |            |       |        |                |          |       |           |         |
| ass name:                      | Banking  | Application.Retail | Bank       |       |        |                |          |       |           | ~       |
| Method Name                    | Abstract |                    | Publi      |       |        | Return Type    | Nullable |       | eb Method | 1       |
| GetBalance                     | No       | Yes                | Yes        | No    |        | ystem.String   | No       | No    |           |         |
| TransferMoney                  | No       | Yes                | Yes        | No    | -      | ystem.String   | No       | No    |           |         |
| FindMissingAccount<br>ToString | No       | Yes                | Yes        | No    |        | ystem.String   | No       | No    |           |         |
| Equals                         | No       | No                 | Yes        | No    |        | iystem.Boolean | No       | No    |           |         |
| GetHashCode                    | No       | No                 | Yes        | No    |        | ystem.Int32    | No       | No    |           |         |
| GetType                        | No       | No                 | Yes        | No    |        | ystem.Type     | No       | No    |           |         |
|                                |          |                    |            |       |        |                |          |       |           |         |
|                                |          |                    |            |       |        | [              | Select / | All I | Cle       | ear All |
| arameters:                     |          |                    |            |       |        | C.             |          |       |           |         |
| Parameter Name                 |          | Туре               |            | Input | Output | Reference      | Optional |       | Nullable  | 1       |
|                                |          | System.String      |            | Yes   | No     | No             | No       |       | No        |         |
| accountNumber<br>astUpdated    |          | System.String      |            | No    | Yes    | No             | No       |       | No        |         |

### **Generated Integration Bus Projects**

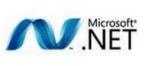

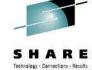

- The pattern generates an application and a library
  - Application contains the mechanics of the pattern instance
  - Library contains subflows for user customizations
  - Customizations are never deleted on re-generation!
- WSDL represents the selected .NET methods
  - One WSDL operation for each .NET (static) method
  - Likewise one message part defined per operation
  - WSDL types are defined in a separate XML schema file
  - WSDL and XSD are deployed directly to Integration Bus

| 👗 RetailBank                                         |                  |                                                                                                    |                              |  |  |  |
|------------------------------------------------------|------------------|----------------------------------------------------------------------------------------------------|------------------------------|--|--|--|
| 🕞 RetailBankPort 🥂 🗓                                 | ]                | 💽 RetailBankPortType                                                                                                    |                              |  |  |  |
| http://localhost:7800/ret                            | 🏶 GetBalance     | 2                                                                                                    |                              |  |  |  |
|                                                      | input 🕼          | GetBalance     GetBalance     GetBalance | e GetBalance                 |  |  |  |
|                                                      | 🕼 output         | ☐ GetBalanceResponse                                                                                                    | e GetBalanceResponse         |  |  |  |
|                                                      | 🏶 TransferMe     | oney                                                                                                    |                              |  |  |  |
| Elements                                             | <b>[⊳]</b> input | TransferMoney                                                                                                    | e TransferMoney              |  |  |  |
| e FindMissingAccount<br>e FindMissingAccountResponse | 🗘 output         | ☐ TransferMoneyResponse                                                                                                    | e TransferMoneyResponse      |  |  |  |
| e <u>GetBalance</u>                                  | 🏶 FindMissing    | JAccount                                                                                                    |                              |  |  |  |
| e <u>GetBalanceResponse</u>                          | <b>[⊳]</b> input | FindMissingAccount                                                                                                    | e FindMissingAccount         |  |  |  |
| <u>TransferMoney</u> <u>TransferMoneyResponse</u>    | 🕼 output         | ☐ FindMissingAccountResponse                                                                                                    | e FindMissingAccountResponse |  |  |  |

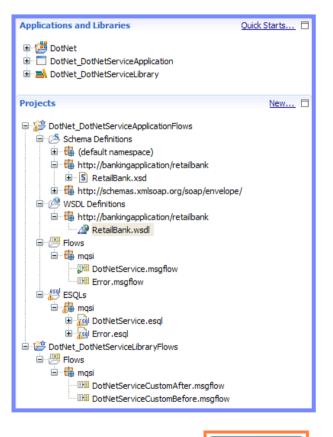

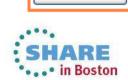

Generate

### Worklight Adapter

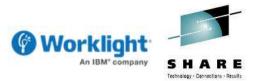

- Worklight adapter generated which reflects the web service methods
  - Integrates the mobile application with Integration Bus .NET web service
  - One procedure is generated for each operation (method) on the web service
  - Adapter manages the conversion between JSON and SOAP/XML data formats
  - Adapter generated in a separate project so it can be deployed to Worklight Server

| 🖗 Work             | light <sup>.</sup>         |                       |                          | Welcome, Guest   <u>Loqout</u>   <u>Ab</u> |
|--------------------|----------------------------|-----------------------|--------------------------|--------------------------------------------|
| Catalog            | Push Notifications         | Reports               | Active Users             |                                            |
| Deploy application | on or adapter: Choose File | No file chosen        | Submit                   |                                            |
| MyBank             |                            |                       |                          | Export 🗙 Delet                             |
| H                  | Last updated at:           | 2012-06-20 14:34      |                          |                                            |
| G.                 | Worklight integration adap | ter                   |                          |                                            |
|                    | Connectivity:              | Туре:                 | HTTP                     |                                            |
|                    |                            | Protocol:             | http                     |                                            |
|                    |                            | Domain:               | localhost                |                                            |
|                    |                            | Port:                 | 7800                     |                                            |
|                    |                            | Use Proxy:            | false                    |                                            |
|                    | Procedures:                | GetBalance, TransferM | oney, FindMissingAccount |                                            |
|                    | Hide details 🔺             |                       |                          |                                            |

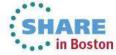

### Mobile Application

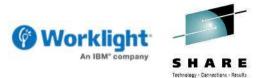

- Pattern also creates a mobile application to test the Worklight adapter
  - Each operation has views (pages) to configure and invoke the back-end service
  - Application is built using Dojo Mobile (ensures it is device independent)
  - More information on the Dojo mobile toolkit here: http://dojotoolkit.org/features/mobile

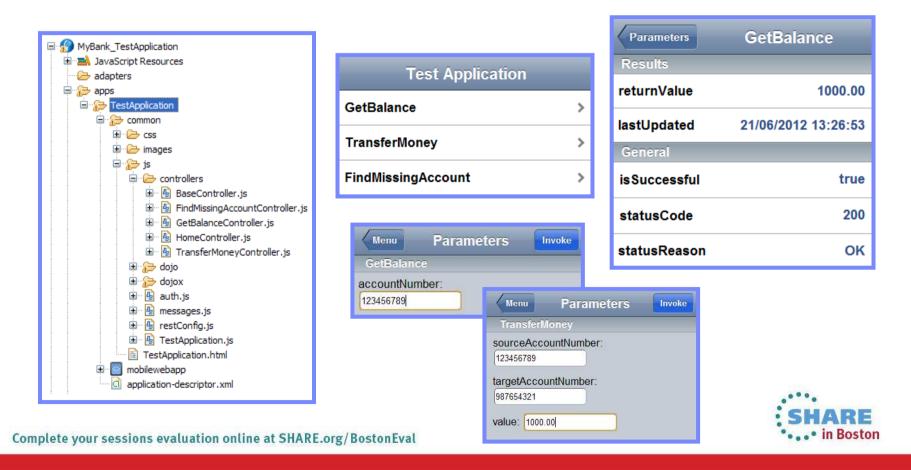

### Mobile Application

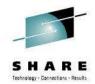

- The mobile application has a single mobile web environment
  - Application is best suited for browsers on small screen mobile devices
  - Easy to add extra environments for iOS, Android and many more!
- Android development requires a separate download (Android SDK)
  - Pick and choose your target Android versions from Android SDK Manager

| 🕽 New Workli                          | ight Environment                                                               |               | <b>5554:2.2</b>       |                              |                                                                                                    |
|---------------------------------------|--------------------------------------------------------------------------------|---------------|-----------------------|------------------------------|----------------------------------------------------------------------------------------------------|
| Worklight Env<br>Create application   | vironment<br>on folders for new environments.                                  |               | Parameters<br>Results | 👪 🚮 亿 12:34 PM<br>GetBalance |                                                                                                    |
| Project name :                        | MyBank_TestApplication                                                         | ~             | returnValue           | 1000.00                      |                                                                                                    |
| Application name<br>Create folders fo | : TestApplication                                                              | ×             | lastUpdat21/0         | 6/2012 13:34:08              |                                                                                                    |
| Mobile                                | Phone                                                                          |               | General               |                              |                                                                                                    |
|                                       | Indroid phones and tablets<br>llackBerry                                       |               | isSuccessful          | true                         | 8 <b>6</b> 8                                                                                                    |
| Desktop                               | Vindows Phone<br>Pad                                                           |               | statusCode            | 200                          | 1 <sup>!</sup> 2 <sup>@</sup> 3 <sup>#</sup> 4 <sup>\$</sup> 5 <sup>%</sup> 6 <sup>^</sup> 7 <sup>&amp;</sup> 8 <sup>*</sup> 9 <sup>(0)</sup>                                                                                                    |
| 🗆 🙆 v                                 | Vindows 7 and Vista<br>Idobe AIR                                               |               | statusReason          | OK                           | $\begin{array}{c c} Q & W & E & R & T & Y & U & I & O^+ & P^= \\ \hline A & S & D & F & G & H^- & I^- & K^+ & L^- & \hline \end{array}$                                                                                                    |
| Web                                   | tac OS X Dashboard<br>iacebook<br>Soogle<br>imbedded web page<br>toble web app | Finish Cancel |                       | 1                            | 3:34:08,796 INFO [developer] { "errors": [], "info": [], "successful": true, "pesult": { "NS1": "urn://bankingapplication/re "lastUpdated": "21/06/2012 13:34:08 "returnUalue": "1000.00" }, "statusCode": 200, "statusReason": "OK", "warnings": [] |
|                                       |                                                                                |               | -                     |                              |                                                                                                    |

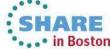

ilbank\_V1'

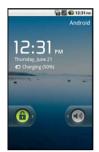

# Agenda

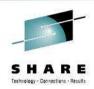

- Introduction to Worklight
- Worklight Adapters

# Integration Bus Mobile Patterns

- Mobile enablement for Microsoft .NET applications
- Mobile Services
- Push Notifications
- Resource handler including security and caching
- MessageSight
- Demo

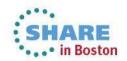

Worklight Mobile Services

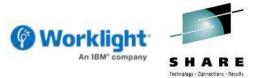

- Creates a mobile-ready interface around an Integration Bus service
  - Services are a first class artifact in Integration Bus alongside applications and libraries
  - Builds an adapter to integrate Worklight and Integration Bus services
  - Inbound data from the mobile application is sent to Worklight as JSON/HTTP
- -Makes it very simple to mobile enable an Integration Bus service!
  - The adapter passes the inbound request straight through to the service
  - Pattern adds an HTTP/JSON message flow (binding) to the service project

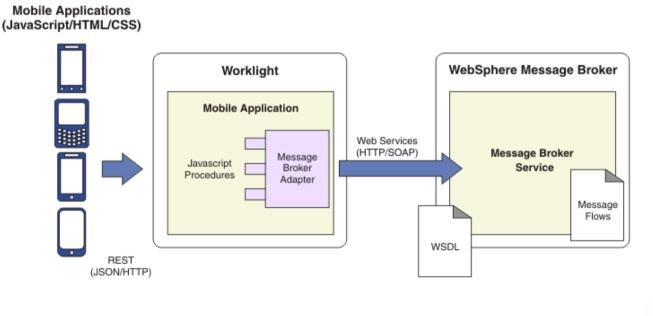

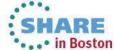

### Configuring the Pattern Instance

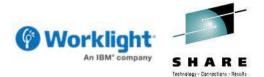

- Create an Integration Bus service and then instantiate the pattern
  - You choose which operations in the service are available to mobile applications
  - Standard set of Worklight pattern parameters provided to configure the adapter

| Configure Worl                                                                                                    | <b>dight service</b><br>ons that will be configured for y | our Worklight service                   |                                                                                                    | ( Wo           | An IBM" company                     |
|----------------------------------------------------------------------------------------------------|-----------------------------------------------------------|-----------------------------------------|----------------------------------------------------------------------------------------------------|----------------|-------------------------------------|
| Service Informatio                                                                                                    | n                                                         |                                         |                                                                                                    |                |                                     |
| Service name:                                                                                                    | AddressBookSe                                             | rvice                                   |                                                                                                    |                | 🔗 Refresh                           |
| Operation           Image: Comparison of the second second | dress                                                     | Input Type Name<br>DI Person<br>DI Name | Output type Name                                                                                                    |                |                                     |
| 0                                                                                                    |                                                           |                                         |                                                                                                    |                |                                     |
|                                                                                                    | gration adapter                                           |                                         | Operations and their parameter<br>Message Type                                                                                                    | Name           | Туре                                |
| ure the Worklight inte                                                                                                    | gration adapter<br>Worklight v5.0                         |                                         | Message Type           SaveAddress                                                                                                    | Name           |                                     |
| ire the Worklight inte                                                                                                    |                                                           | <u>.</u>                                | Message Type<br>Image: SaveAddress       Image: SaveAddress       Image: SaveAddressResponse                                                                                                    |                | Type       PersonType       boolean |
| clight;<br>ure the Worklight inte<br>light version<br>ter description<br>num concurrent<br>ections *                                                                                                    | Worklight v5.0                                            | <u>.</u>                                | Message Type           SaveAddress           Image: SaveAddress           Image: SaveAddress           Image: SaveAddressResponse           Image: SaveAddressResponse           Image: SaveAddressResponse | Name<br>Person | PersonType                          |

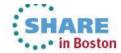

### Configuring the Pattern Instance

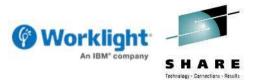

- The mobile service pattern can also be launched from the Navigator
  - Intuitive user experience for mobile enablement of Integration Bus services
  - The selected service name is passed to the pattern as the launch configuration
  - Pattern instance is configured automatically and can be immediately generated

| Configure Worklight service<br>Select the operations that will be configu | red for your Worklight service   |                      |                     | 🖗 Wo                             | An IBM" company       |
|---------------------------------------------------------------------------|----------------------------------|----------------------|---------------------|----------------------------------|-----------------------|
| Service Information                                                       |                                  |                      |                     |                                  |                       |
| Service name: Addres                                                      | ssBookService                    |                      |                     |                                  | A Defrech             |
|                                                                           |                                  | Application Developm | nent                |                                  |                       |
| Select the web service operations that the                                | e Worklight service will invoke: | 🖃 🔊 AddressBookServ  |                     |                                  |                       |
| Operation Name                                                            | Input Type Name                  | E-A Service Desc     | ription<br>New      |                                  |                       |
| SaveAddress                                                               | D Person                         |                      |                     |                                  |                       |
| FindAddress                                                               | D Name                           |                      | Open                |                                  |                       |
|                                                                           |                                  |                      | Copy<br>Paste       |                                  |                       |
|                                                                           |                                  |                      | Delete              |                                  |                       |
|                                                                           |                                  |                      | Move                |                                  |                       |
|                                                                           |                                  |                      | Rename              |                                  |                       |
|                                                                           |                                  |                      | Add Bookmark        |                                  |                       |
|                                                                           |                                  |                      | import              |                                  |                       |
|                                                                           |                                  |                      | Export              |                                  |                       |
|                                                                           |                                  |                      | Refresh             |                                  |                       |
|                                                                           |                                  |                      | 📑 Patterns          | <ul> <li>Create Mobil</li> </ul> | e Service 🕨 Worklight |
|                                                                           |                                  |                      | Properties          |                                  |                       |
|                                                                           |                                  |                      | Run in New Workbend | n                                |                       |
|                                                                           |                                  |                      | L                   |                                  |                       |

### Worklight Adapter

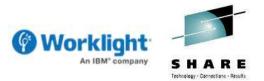

- Generates a Worklight adapter which reflects the web service methods
  - Integrates the mobile application with the Integration Bus web service
  - One procedure is generated for each selected operation in the service
  - Request-response and one-way interactions for the service are supported

| IBM Work        | light Console            |                    |           | Test Applicat | ion! |
|-----------------|--------------------------|--------------------|-----------|---------------|------|
|                 |                          |                    |           | Operations    |      |
| Catalog         | Push Notificatio         | ons Active Users   |           | SaveAddress   | >    |
| Deploy applicat | ion or adapter: Choose F | ile No file chosen | Submit    |               |      |
| AddressServic   | e                        |                    |           | FindAddress   | >    |
| 11              | Last updated at:         | 2012-07-10 16:49   |           |               |      |
| (               | Message Broker servi     | ice adapter        |           |               |      |
|                 | Connectivity:            | Type:              | HTTP      |               |      |
|                 |                          | Protocol:          | http      |               |      |
|                 |                          | Domain:            | localhost |               |      |
|                 |                          | Port:              | 7800      |               |      |
|                 |                          | Use Proxy:         | false     |               |      |
|                 | Procedures:              | SaveAddress, Find  | dAddress  |               |      |
|                 | Hide details 🔺           |                    |           |               |      |

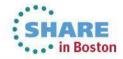

# Agenda

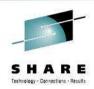

- Introduction to Worklight
- Worklight Adapters

# Integration Bus Mobile Patterns

- Mobile enablement for Microsoft .NET applications
- Mobile Services
- Push Notifications
- Resource handler including security and caching
- MessageSight
- Demo

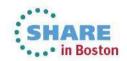

Worklight Push Notification Services

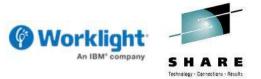

Worklight supports asynchronous push notifications to mobile applications

 Push notifications have a measurable impact on the success of mobile applications
 There are many IT challenges in supporting push notifications (devices, delivery etc)

 Push notifications are applicable across many industry verticals

 Healthcare, retail, travel, transportation, government, insurance and more!

 All the major mobile platforms support push notification services

 Apple iOS 3, Google Android 2.2, RIM Blackberry 5 and Windows Phone 7

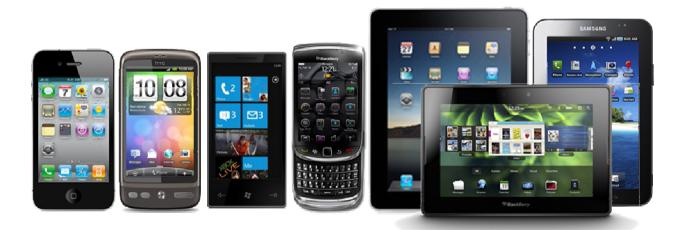

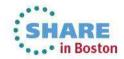

Worklight Push Notification Services

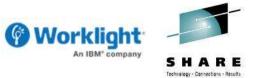

- Users receive notifications when the mobile application is not active
  - Efficiency gain as application does not need to issue constant queries
  - Saves battery life and also reduces network bandwidth (communication fees)
- -Notifications are not always appropriate and have disadvantages
  - Users need to subscribe on their device to receive push notifications
  - Notifications are limited in the size of their payload (for example, 256 bytes on iOS)
  - No quality of service is guaranteed and there is no delivery notification
  - No guarantee either that the end-to-end delivery chain is secure

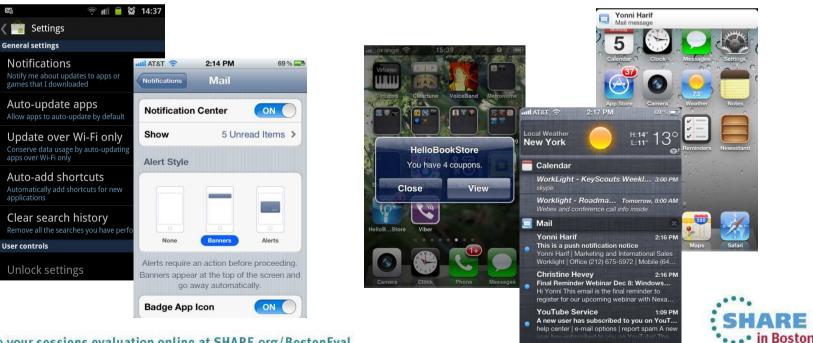

Worklight Push Notification from WebSphere MQ

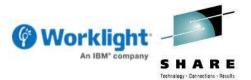

- Creates a push notification adapter from a WebSphere MQ queue
  - Generates a web service implementation which is deployed to Integration Bus
  - Builds a Worklight integration adapter which polls for pending notifications
  - Pending notifications are written to a WebSphere MQ queue by a provider application
  - The adapter converts the notifications into JSON and arranges delivery to the mobile

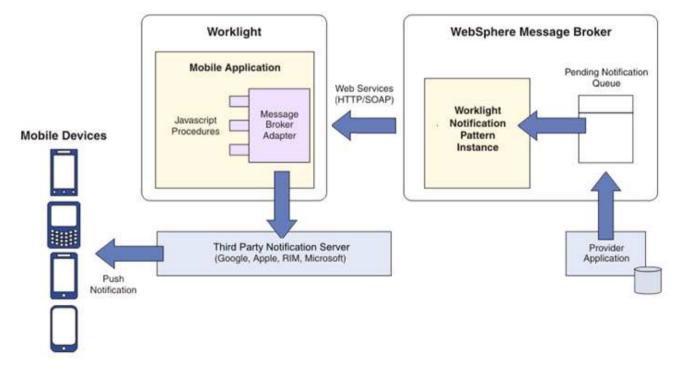

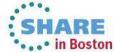

Configuring the Pattern Instance

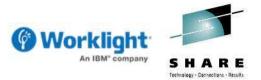

- Pattern is configured with Worklight and Integration Bus information
  - Server address is a key field as it is used to configure both ends of the connection!
  - Standard set of error handling and logging options are provided by the pattern
- -Application specific fields can be delivered in the push notification
  - Configured as part of the pattern instance so that an accurate schema can be created

| Vorklight                  |                     |                                         |                       |        |               |
|----------------------------|---------------------|-----------------------------------------|-----------------------|--------|---------------|
| orklight push notification | configuration       |                                         |                       |        |               |
| Worklight version          | Worklight v5        | .0                                      |                       | ~      |               |
| Adapter description        | Worklight pu        | sh notification adapter                 |                       |        |               |
| Event source               | HealthcareA         | ppointments                             |                       |        |               |
| Payload                    | Name                |                                         |                       | Add    |               |
|                            | TimeOf/<br>Physicia | Appointment<br>nName                    |                       | Edit   |               |
|                            |                     |                                         |                       | Delete |               |
|                            |                     | <ul> <li>Service information</li> </ul> |                       |        |               |
|                            |                     | Service configuration information       | n                     |        |               |
| olling interval *          | 30                  | Service name                            | notifications         |        |               |
|                            |                     | Enable support for query<br>WSDL *      | <ul><li>✓</li></ul>   |        |               |
| Logging                    |                     | Notification queue name *               | NTFY                  |        |               |
| Error handling             | )                   | Server address *                        | http://localhost:7800 |        |               |
| General                    |                     |                                         |                       |        |               |
| ·                          |                     | nline at SHAPF org/                     |                       | )      | SHAR<br>in Bo |

### Worklight Adapter

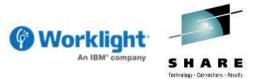

- Worklight adapter generated which periodically checks for notifications
  - Integrates Worklight with a queue of notifications managed by Integration Bus
  - Generated pattern instance project includes a schema for the notification messages
  - Adapter manages the conversion from XML to JSON for the Worklight server-side calls
- -Polling interval for pending notifications is configurable in the pattern
  - Adapter greedily processes all pending notifications each time it wakes up

| <pre><xsd:complextype name="Payload"></xsd:complextype></pre>                                                                                   |                                                         |                         |                           |
|----------------------------------------------------------------------------------------------------|---------------------------------------------------------|-------------------------|---------------------------|
| <pre><xsd:annotation></xsd:annotation></pre>                                                                                                    |                                                         |                         |                           |
| <pre><xsd:documentation xml:lang="en">Application specific data in the notification</xsd:documentation></pre>                                   | messages. </th <th>xsd:documentation&gt;</th> <th></th> | xsd:documentation>      |                           |
|                                                                                                    |                                                         |                         |                           |
| <xsd:sequence></xsd:sequence>                                                                                                    |                                                         |                         |                           |
| <pre><xsd:element minoccurs="0" name="TimeOfAppointment" type="xsd:string"></xsd:element></pre>                                                 |                                                         |                         |                           |
| <xsd:element minoccurs="0" name="PhysicianName" type="xsd:string"></xsd:element>                                                                |                                                         |                         |                           |
|                                                                                                    |                                                         |                         |                           |
|                                                                                                    |                                                         |                         |                           |
| <xsd:element name="Notification"></xsd:element>                                                                                                 |                                                         |                         |                           |
| <xsd:annotation></xsd:annotation>                                                                                                    |                                                         |                         |                           |
| <xsd:documentation xml:lang="en">Response message for notification messages.<td>sd:document</td><td>ation&gt;</td><td></td></xsd:documentation> | sd:document                                             | ation>                  |                           |
|                                                                                                    |                                                         |                         |                           |
| <rsd:complextype></rsd:complextype>                                                                                                    |                                                         | NotificationPor         | tType                     |
| <xsd:sequence></xsd:sequence>                                                                                                    | 🎡 GetNotificat                                          | •                       |                           |
| <pre><xsd:element name="UserId" type="xsd:string"></xsd:element></pre>                                                                          | -                                                       |                         |                           |
| <pre><xsd:element minoccurs="0" name="Badge" type="xsd:string"></xsd:element></pre>                                                             | [input] [input]                                         | ☐ GetNotification       | e GetNotification         |
| <pre><xsd:element minoccurs="0" name="Sound" type="xsd:string"></xsd:element></pre>                                                             | <li>i output</li>                                       | GetNotificationResponse | e GetNotificationResponse |
| <pre><xsd:element minoccurs="0" name="ActivateButtonLabel" type="xsd:string"></xsd:element></pre>                                               | PutNotificat                                            | ion                     |                           |
| <pre><xsd:element minoccurs="0" name="NotificationText" type="xsd:string"></xsd:element></pre>                                                  | input                                                   | PutNotification         | e PutNotification         |
| <pre><xsd:element name="Payload" type="tns:Payload"></xsd:element> </pre>                                                                       |                                                         |                         |                           |
| <br>                                                                                                    | <li>i output</li>                                       | PutNotificationResponse | e PutNotificationResponse |
|                                                                                                    |                                                         |                         | CHADE                     |

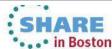

# Agenda

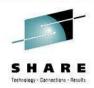

- Introduction to Worklight
- Worklight Adapters

## Integration Bus Mobile Patterns

- Mobile enablement for Microsoft .NET applications
- Mobile Services
- Push Notifications
- Resource handler including security and caching
- MessageSight
- Demo

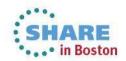

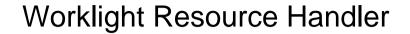

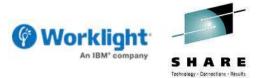

- Resource oriented architecture is a well known implementation pattern
  - Provides a common set of functions (CRUD Create Read Update and Delete)
  - This pattern provides an adapter which implements CRUD operations
  - An Integration Bus service is generated with subflows for each operation
  - The service integrates security authorization and authentication (LDAP)
  - Operations optionally integrate with the Integration Bus Global Cache (WXS)

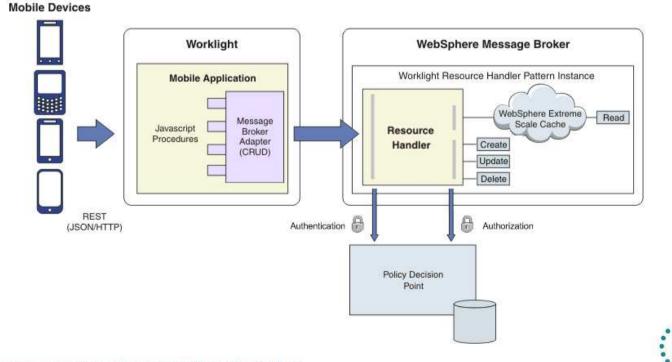

#### **Implementing Resource Handlers**

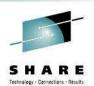

•••• in Boston

- Complete the pattern instance by implementing the resource handlers
  - Subflows are generated for each CRUD operation in a customization project
  - Pattern generates a reference implementation of a back end system in ESQL
- Integration Bus has excellent support for enterprise applications
  - Common design pattern to integrate with SAP, Siebel, JDEdwards and PeopleSoft
  - Wizards makes it easy to discover the application content (for example, SAP iDocs)
  - Rich SAP support includes iDocs, ALE, BAPI and query SAP tables (QISS)

| find and Discover Services<br>To discover objects on the enterprise system, create a qu<br>then press "Execute Query". | uery by pressing "Edit Query" and                                                                           |                 | SAP In                | put SAP Request              | SAP Reply |
|----------------------------------------------------------------------------------------------------|----------------------------------------------------------------------------------------------------|-----------------|-----------------------|------------------------------|-----------|
| Dbjects discovered by query:                                                                                           | Outbound Options                                                                                            | Message Control | Post Processing: Perm | itted Agent 📝 Tele 📊 💽       |           |
|                                                                                                    | Receiver port<br>Pack: Size<br>Queue Processing<br>Output Mode<br>© Transfer IDoc Immed.<br>© Collect IDocs | 199             | ansactional RFC       | Output Mode 2                |           |
| WebSphere Message Broker                                                                                               | IDoc Type                                                                                                   |                 |                       | 1                            |           |
| Worklight Resource Handler Pattern Instance<br>WebSphere Extreme<br>Resource                                           | Basic type<br>Extension<br>View<br>Cancel Processing At                                                     | MATMAS05        | En                    | hancement: Distribution of S |           |
| Handler Create<br>Update<br>Delete                                                                                     | Seg. release in IDoc type                                                                                   |                 | Segment Appl. Rel.    |                              |           |

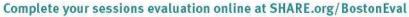

WebSphere Extreme Scale (WXS)

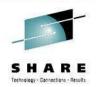

#### WebSphere Extreme Scale is tightly integrated with Integration Bus

- Provides a highly scalable, fault tolerant, elastic in-memory data grid
- One or more execution groups manage a single logical cache of key-value data
- WXS components are hosted within the execution group processes
- Default scope is one cache per broker but this can be extended to multiple brokers
- -Vital for mobile applications where the number of devices can be huge
  - Caching fits perfectly with a CRUD model of many readers and (generally) few writers
  - Integration Bus activity log shows the cache activity as CRUD operations complete

|           | <b>▼</b>                                                                                                    | Apply filter                                                                                                    | r 🛛 All Threads 💉 👔 Select columns 🔇 🗇 Pre                                                                                                    | vious C Next                                                                                                    | 15 e                                                                                                    | ntries                                                                                                    |
|-----------|----------------------------------------------------------------------------------------------------|----------------------------------------------------------------------------------------------------|----------------------------------------------------------------------------------------------------|----------------------------------------------------------------------------------------------------|----------------------------------------------------------------------------------------------------|----------------------------------------------------------------------------------------------------|
| essage Nu | Timestamp 🔺                                                                                                    | MSGFLOW                                                                                                    | Message Summary                                                                                                    | ThreadID                                                                                                    | CACHEKEY                                                                                                    | CACHENAME                                                                                                    |
| 11501I    | 23-Jul-2012 21:55:01.000 BST                                                                                                    | RESTProviderFlow                                                                                                    | Received data from input node 'HTTPInput'.                                                                                                    | 4960                                                                                                    |                                                                                                    |                                                                                                    |
| 11506I    | 23-Jul-2012 21:55:01.000 BST                                                                                                    | RESTProviderFlow                                                                                                    | Committed a local transaction.                                                                                                    | 4960                                                                                                    |                                                                                                    |                                                                                                    |
| 11501I    | 23-Jul-2012 21:55:05.000 BST                                                                                                    | RESTProviderFlow                                                                                                    | Received data from input node 'HTTPInput',                                                                                                    | 4960                                                                                                    |                                                                                                    |                                                                                                    |
| 11103I    | 23-Jul-2012 21:55:19.000 BST                                                                                                    | RESTProviderFlow                                                                                                    | Got data from map 'rhWorklightCache'                                                                                                    | 4960                                                                                                    | 1                                                                                                    | WMB                                                                                                    |
| 911101I   | 23-Jul-2012 21:55:19.000 BST                                                                                                    | RESTProviderFlow                                                                                                    | Put data into map 'rhWorklightCache'                                                                                                    | 4960                                                                                                    | <u>1</u>                                                                                                    | WMB                                                                                                    |
| 911506I   | 23-Jul-2012 21:55:19.000 BST                                                                                                    | RESTProviderFlow                                                                                                    | Committed a local transaction.                                                                                                    | 4960                                                                                                    |                                                                                                    |                                                                                                    |
| 11501I    | 23-Jul-2012 21:55:35.000 BST                                                                                                    | RESTProviderFlow                                                                                                    | Received data from input node 'HTTPInput'.                                                                                                    | 4960                                                                                                    |                                                                                                    |                                                                                                    |
| 11103I    | 23-Jul-2012 21:55:35.000 BST                                                                                                    | RESTProviderFlow                                                                                                    | Got data from map 'rhWorklightCache'                                                                                                    | 4960                                                                                                    | 1                                                                                                    | WMB                                                                                                    |
| 11506I    | 23-Jul-2012 21:55:35.000 BST                                                                                                    | RESTProviderFlow                                                                                                    | Committed a local transaction.                                                                                                    | 4960                                                                                                    |                                                                                                    |                                                                                                    |
| 11501I    | 23-Jul-2012 21:55:39.000 BST                                                                                                    | RESTProviderFlow                                                                                                    | Received data from input node 'HTTPInput'.                                                                                                    | 4960                                                                                                    |                                                                                                    |                                                                                                    |
| 211103I   | 23-Jul-2012 21:55:39.000 BST                                                                                                    | RESTProviderFlow                                                                                                    | Got data from map 'rhWorklightCache'                                                                                                    | 4960                                                                                                    | 1                                                                                                    | WMB                                                                                                    |
| 11506I    | 23-Jul-2012 21:55:39.000 BST                                                                                                    | RESTProviderFlow                                                                                                    | Committed a local transaction.                                                                                                    | 4960                                                                                                    |                                                                                                    |                                                                                                    |
| 11501I    | 23-Jul-2012 21:56:26.000 BST                                                                                                    | RESTProviderFlow                                                                                                    | Received data from input node 'HTTPInput'.                                                                                                    | 4960                                                                                                    |                                                                                                    |                                                                                                    |
| 911103I   | 23-Jul-2012 21:56:26.000 BST                                                                                                    | RESTProviderFlow                                                                                                    | Got data from map 'rhWorklightCache'                                                                                                    | 4960                                                                                                    |                                                                                                    | WMB                                                                                                    |
| 11506I    | 23-Jul-2012 21:56:26.000 BST                                                                                                    | RESTProviderFlow                                                                                                    | Committed a local transaction.                                                                                                    | 4960                                                                                                    |                                                                                                    |                                                                                                    |
|           | 115011<br>115061<br>115011<br>111031<br>111031<br>115061<br>115011<br>115061<br>115011<br>115061<br>115061<br>115011<br>115061<br>115011 | 115011         23-Jul-2012 21:55:01.000 BST           115061         23-Jul-2012 21:55:01.000 BST           115011         23-Jul-2012 21:55:05.000 BST           111031         23-Jul-2012 21:55:19.000 BST           111031         23-Jul-2012 21:55:19.000 BST           111011         23-Jul-2012 21:55:19.000 BST           115061         23-Jul-2012 21:55:35.000 BST           115011         23-Jul-2012 21:55:35.000 BST           115011         23-Jul-2012 21:55:35.000 BST           115061         23-Jul-2012 21:55:35.000 BST           115061         23-Jul-2012 21:55:39.000 BST           115011         23-Jul-2012 21:55:39.000 BST           1150511         23-Jul-2012 21:55:39.000 BST           115061         23-Jul-2012 21:55:39.000 BST           115061         23-Jul-2012 21:55:39.000 BST           115061         23-Jul-2012 21:55:39.000 BST           115061         23-Jul-2012 21:55:39.000 BST           115061         23-Jul-2012 21:55:39.000 BST           115061         23-Jul-2012 21:55:39.000 BST           115061         23-Jul-2012 21:55:39.000 BST           115011         23-Jul-2012 21:55:39.000 BST           115011         23-Jul-2012 21:55:39.000 BST           115011         23-Jul-2012 21:55:26.000 BST </td <td>11501I         23-Jul-2012 21:55:01.000 BST         RESTProviderFlow           11506I         23-Jul-2012 21:55:01.000 BST         RESTProviderFlow           11501I         23-Jul-2012 21:55:01.000 BST         RESTProviderFlow           11103I         23-Jul-2012 21:55:19.000 BST         RESTProviderFlow           11103I         23-Jul-2012 21:55:19.000 BST         RESTProviderFlow           11101I         23-Jul-2012 21:55:19.000 BST         RESTProviderFlow           11506I         23-Jul-2012 21:55:19.000 BST         RESTProviderFlow           11501I         23-Jul-2012 21:55:35.000 BST         RESTProviderFlow           11501I         23-Jul-2012 21:55:35.000 BST         RESTProviderFlow           11506I         23-Jul-2012 21:55:35.000 BST         RESTProviderFlow           11506I         23-Jul-2012 21:55:39.000 BST         RESTProviderFlow           11501I         23-Jul-2012 21:55:39.000 BST         RESTProviderFlow           11501I         23-Jul-2012 21:55:39.000 BST         RESTProviderFlow           11506I         23-Jul-2012 21:55:39.000 BST         RESTProviderFlow           11506I         23-Jul-2012 21:55:39.000 BST         RESTProviderFlow           11506I         23-Jul-2012 21:55:20.000 BST         RESTProviderFlow           11501I         23-Jul-2012 21:56:26.000 BST<td>11501I23-Jul-2012 21:55:01.000 BSTRESTProviderFlowReceived data from input node 'HTTPInput'.11506I23-Jul-2012 21:55:01.000 BSTRESTProviderFlowCommitted a local transaction.11501I23-Jul-2012 21:55:05.000 BSTRESTProviderFlowReceived data from input node 'HTTPInput'.1101I23-Jul-2012 21:55:19.000 BSTRESTProviderFlowGot data from map 'rhWorklightCache'11101I23-Jul-2012 21:55:19.000 BSTRESTProviderFlowGot data from map 'rhWorklightCache'11501I23-Jul-2012 21:55:19.000 BSTRESTProviderFlowCommitted a local transaction.11501I23-Jul-2012 21:55:35.000 BSTRESTProviderFlowCommitted a local transaction.11501I23-Jul-2012 21:55:35.000 BSTRESTProviderFlowReceived data from input node 'HTTPInput'.1103I23-Jul-2012 21:55:35.000 BSTRESTProviderFlowGot data from input node 'HTTPInput'.1103I23-Jul-2012 21:55:35.000 BSTRESTProviderFlowCommitted a local transaction.11501I23-Jul-2012 21:55:39.000 BSTRESTProviderFlowCommitted a local transaction.11501I23-Jul-2012 21:55:39.000 BSTRESTProviderFlowGot data from input node 'HTTPInput'.11103I23-Jul-2012 21:55:39.000 BSTRESTProviderFlowGot data from input node 'HTTPInput'.11501I23-Jul-2012 21:55:39.000 BSTRESTProviderFlowGot data from input node 'HTTPInput'.11505123-Jul-2012 21:55:39.000 BSTRESTProviderFlowCommitted a local transaction.11505123-Jul-2012 21:55:39.000 BSTRESTProviderFlowGot d</td><td>11501I23-Jul-2012 21:55:01.000 BSTRESTProviderFlowReceived data from input node 'HTTPInput'.496011506I23-Jul-2012 21:55:01.000 BSTRESTProviderFlowCommitted a local transaction.496011501I23-Jul-2012 21:55:05.000 BSTRESTProviderFlowReceived data from input node 'HTTPInput'.496011001I23-Jul-2012 21:55:19.000 BSTRESTProviderFlowGot data from map 'rhWorklightCache'496011101I23-Jul-2012 21:55:19.000 BSTRESTProviderFlowGot data from map 'rhWorklightCache'496011506I23-Jul-2012 21:55:19.000 BSTRESTProviderFlowCommitted a local transaction.496011501I23-Jul-2012 21:55:35.000 BSTRESTProviderFlowCommitted a local transaction.496011501I23-Jul-2012 21:55:35.000 BSTRESTProviderFlowReceived data from input node 'HTTPInput'.496011501I23-Jul-2012 21:55:35.000 BSTRESTProviderFlowGot data from map 'rhWorklightCache'496011506I23-Jul-2012 21:55:35.000 BSTRESTProviderFlowGot data from input node 'HTTPInput'.496011506I23-Jul-2012 21:55:39.000 BSTRESTProviderFlowCommitted a local transaction.496011501I23-Jul-2012 21:55:39.000 BSTRESTProviderFlowGot data from input node 'HTTPInput'.496011501I23-Jul-2012 21:55:39.000 BSTRESTProviderFlowGot data from map 'rhWorklightCache'496011506I23-Jul-2012 21:55:39.000 BSTRESTProviderFlowGot data from map 'rhWorklightCache'496011506I23-</td><td>11501I23-Jul-2012 21:55:01.000 BSTRESTProviderFlowReceived data from input node 'HTTPInput'.496011506I23-Jul-2012 21:55:01.000 BSTRESTProviderFlowCommitted a local transaction.496011501I23-Jul-2012 21:55:19.000 BSTRESTProviderFlowReceived data from input node 'HTTPInput'.496011103I23-Jul-2012 21:55:19.000 BSTRESTProviderFlowGot data from map 'rhWorklightCache'4960111101I23-Jul-2012 21:55:19.000 BSTRESTProviderFlowGot data from map 'rhWorklightCache'4960111506I23-Jul-2012 21:55:19.000 BSTRESTProviderFlowCommitted a local transaction.4960111506I23-Jul-2012 21:55:35.000 BSTRESTProviderFlowCommitted a local transaction.4960111506I23-Jul-2012 21:55:35.000 BSTRESTProviderFlowReceived data from input node 'HTTPInput'.4960111506I23-Jul-2012 21:55:35.000 BSTRESTProviderFlowGot data from map 'rhWorklightCache'4960111506I23-Jul-2012 21:55:35.000 BSTRESTProviderFlowCommitted a local transaction.4960111506I23-Jul-2012 21:55:39.000 BSTRESTProviderFlowCommitted a local transaction.4960111506I23-Jul-2012 21:55:39.000 BSTRESTProviderFlowGot data from map 'rhWorklightCache'4960111506I23-Jul-2012 21:55:39.000 BSTRESTProviderFlowGot data from map 'rhWorklightCache'4960111506I23-Jul-2012 21:55:39.000 BSTRESTProviderFlow<!--</td--></td></td> | 11501I         23-Jul-2012 21:55:01.000 BST         RESTProviderFlow           11506I         23-Jul-2012 21:55:01.000 BST         RESTProviderFlow           11501I         23-Jul-2012 21:55:01.000 BST         RESTProviderFlow           11103I         23-Jul-2012 21:55:19.000 BST         RESTProviderFlow           11103I         23-Jul-2012 21:55:19.000 BST         RESTProviderFlow           11101I         23-Jul-2012 21:55:19.000 BST         RESTProviderFlow           11506I         23-Jul-2012 21:55:19.000 BST         RESTProviderFlow           11501I         23-Jul-2012 21:55:35.000 BST         RESTProviderFlow           11501I         23-Jul-2012 21:55:35.000 BST         RESTProviderFlow           11506I         23-Jul-2012 21:55:35.000 BST         RESTProviderFlow           11506I         23-Jul-2012 21:55:39.000 BST         RESTProviderFlow           11501I         23-Jul-2012 21:55:39.000 BST         RESTProviderFlow           11501I         23-Jul-2012 21:55:39.000 BST         RESTProviderFlow           11506I         23-Jul-2012 21:55:39.000 BST         RESTProviderFlow           11506I         23-Jul-2012 21:55:39.000 BST         RESTProviderFlow           11506I         23-Jul-2012 21:55:20.000 BST         RESTProviderFlow           11501I         23-Jul-2012 21:56:26.000 BST <td>11501I23-Jul-2012 21:55:01.000 BSTRESTProviderFlowReceived data from input node 'HTTPInput'.11506I23-Jul-2012 21:55:01.000 BSTRESTProviderFlowCommitted a local transaction.11501I23-Jul-2012 21:55:05.000 BSTRESTProviderFlowReceived data from input node 'HTTPInput'.1101I23-Jul-2012 21:55:19.000 BSTRESTProviderFlowGot data from map 'rhWorklightCache'11101I23-Jul-2012 21:55:19.000 BSTRESTProviderFlowGot data from map 'rhWorklightCache'11501I23-Jul-2012 21:55:19.000 BSTRESTProviderFlowCommitted a local transaction.11501I23-Jul-2012 21:55:35.000 BSTRESTProviderFlowCommitted a local transaction.11501I23-Jul-2012 21:55:35.000 BSTRESTProviderFlowReceived data from input node 'HTTPInput'.1103I23-Jul-2012 21:55:35.000 BSTRESTProviderFlowGot data from input node 'HTTPInput'.1103I23-Jul-2012 21:55:35.000 BSTRESTProviderFlowCommitted a local transaction.11501I23-Jul-2012 21:55:39.000 BSTRESTProviderFlowCommitted a local transaction.11501I23-Jul-2012 21:55:39.000 BSTRESTProviderFlowGot data from input node 'HTTPInput'.11103I23-Jul-2012 21:55:39.000 BSTRESTProviderFlowGot data from input node 'HTTPInput'.11501I23-Jul-2012 21:55:39.000 BSTRESTProviderFlowGot data from input node 'HTTPInput'.11505123-Jul-2012 21:55:39.000 BSTRESTProviderFlowCommitted a local transaction.11505123-Jul-2012 21:55:39.000 BSTRESTProviderFlowGot d</td> <td>11501I23-Jul-2012 21:55:01.000 BSTRESTProviderFlowReceived data from input node 'HTTPInput'.496011506I23-Jul-2012 21:55:01.000 BSTRESTProviderFlowCommitted a local transaction.496011501I23-Jul-2012 21:55:05.000 BSTRESTProviderFlowReceived data from input node 'HTTPInput'.496011001I23-Jul-2012 21:55:19.000 BSTRESTProviderFlowGot data from map 'rhWorklightCache'496011101I23-Jul-2012 21:55:19.000 BSTRESTProviderFlowGot data from map 'rhWorklightCache'496011506I23-Jul-2012 21:55:19.000 BSTRESTProviderFlowCommitted a local transaction.496011501I23-Jul-2012 21:55:35.000 BSTRESTProviderFlowCommitted a local transaction.496011501I23-Jul-2012 21:55:35.000 BSTRESTProviderFlowReceived data from input node 'HTTPInput'.496011501I23-Jul-2012 21:55:35.000 BSTRESTProviderFlowGot data from map 'rhWorklightCache'496011506I23-Jul-2012 21:55:35.000 BSTRESTProviderFlowGot data from input node 'HTTPInput'.496011506I23-Jul-2012 21:55:39.000 BSTRESTProviderFlowCommitted a local transaction.496011501I23-Jul-2012 21:55:39.000 BSTRESTProviderFlowGot data from input node 'HTTPInput'.496011501I23-Jul-2012 21:55:39.000 BSTRESTProviderFlowGot data from map 'rhWorklightCache'496011506I23-Jul-2012 21:55:39.000 BSTRESTProviderFlowGot data from map 'rhWorklightCache'496011506I23-</td> <td>11501I23-Jul-2012 21:55:01.000 BSTRESTProviderFlowReceived data from input node 'HTTPInput'.496011506I23-Jul-2012 21:55:01.000 BSTRESTProviderFlowCommitted a local transaction.496011501I23-Jul-2012 21:55:19.000 BSTRESTProviderFlowReceived data from input node 'HTTPInput'.496011103I23-Jul-2012 21:55:19.000 BSTRESTProviderFlowGot data from map 'rhWorklightCache'4960111101I23-Jul-2012 21:55:19.000 BSTRESTProviderFlowGot data from map 'rhWorklightCache'4960111506I23-Jul-2012 21:55:19.000 BSTRESTProviderFlowCommitted a local transaction.4960111506I23-Jul-2012 21:55:35.000 BSTRESTProviderFlowCommitted a local transaction.4960111506I23-Jul-2012 21:55:35.000 BSTRESTProviderFlowReceived data from input node 'HTTPInput'.4960111506I23-Jul-2012 21:55:35.000 BSTRESTProviderFlowGot data from map 'rhWorklightCache'4960111506I23-Jul-2012 21:55:35.000 BSTRESTProviderFlowCommitted a local transaction.4960111506I23-Jul-2012 21:55:39.000 BSTRESTProviderFlowCommitted a local transaction.4960111506I23-Jul-2012 21:55:39.000 BSTRESTProviderFlowGot data from map 'rhWorklightCache'4960111506I23-Jul-2012 21:55:39.000 BSTRESTProviderFlowGot data from map 'rhWorklightCache'4960111506I23-Jul-2012 21:55:39.000 BSTRESTProviderFlow<!--</td--></td> | 11501I23-Jul-2012 21:55:01.000 BSTRESTProviderFlowReceived data from input node 'HTTPInput'.11506I23-Jul-2012 21:55:01.000 BSTRESTProviderFlowCommitted a local transaction.11501I23-Jul-2012 21:55:05.000 BSTRESTProviderFlowReceived data from input node 'HTTPInput'.1101I23-Jul-2012 21:55:19.000 BSTRESTProviderFlowGot data from map 'rhWorklightCache'11101I23-Jul-2012 21:55:19.000 BSTRESTProviderFlowGot data from map 'rhWorklightCache'11501I23-Jul-2012 21:55:19.000 BSTRESTProviderFlowCommitted a local transaction.11501I23-Jul-2012 21:55:35.000 BSTRESTProviderFlowCommitted a local transaction.11501I23-Jul-2012 21:55:35.000 BSTRESTProviderFlowReceived data from input node 'HTTPInput'.1103I23-Jul-2012 21:55:35.000 BSTRESTProviderFlowGot data from input node 'HTTPInput'.1103I23-Jul-2012 21:55:35.000 BSTRESTProviderFlowCommitted a local transaction.11501I23-Jul-2012 21:55:39.000 BSTRESTProviderFlowCommitted a local transaction.11501I23-Jul-2012 21:55:39.000 BSTRESTProviderFlowGot data from input node 'HTTPInput'.11103I23-Jul-2012 21:55:39.000 BSTRESTProviderFlowGot data from input node 'HTTPInput'.11501I23-Jul-2012 21:55:39.000 BSTRESTProviderFlowGot data from input node 'HTTPInput'.11505123-Jul-2012 21:55:39.000 BSTRESTProviderFlowCommitted a local transaction.11505123-Jul-2012 21:55:39.000 BSTRESTProviderFlowGot d | 11501I23-Jul-2012 21:55:01.000 BSTRESTProviderFlowReceived data from input node 'HTTPInput'.496011506I23-Jul-2012 21:55:01.000 BSTRESTProviderFlowCommitted a local transaction.496011501I23-Jul-2012 21:55:05.000 BSTRESTProviderFlowReceived data from input node 'HTTPInput'.496011001I23-Jul-2012 21:55:19.000 BSTRESTProviderFlowGot data from map 'rhWorklightCache'496011101I23-Jul-2012 21:55:19.000 BSTRESTProviderFlowGot data from map 'rhWorklightCache'496011506I23-Jul-2012 21:55:19.000 BSTRESTProviderFlowCommitted a local transaction.496011501I23-Jul-2012 21:55:35.000 BSTRESTProviderFlowCommitted a local transaction.496011501I23-Jul-2012 21:55:35.000 BSTRESTProviderFlowReceived data from input node 'HTTPInput'.496011501I23-Jul-2012 21:55:35.000 BSTRESTProviderFlowGot data from map 'rhWorklightCache'496011506I23-Jul-2012 21:55:35.000 BSTRESTProviderFlowGot data from input node 'HTTPInput'.496011506I23-Jul-2012 21:55:39.000 BSTRESTProviderFlowCommitted a local transaction.496011501I23-Jul-2012 21:55:39.000 BSTRESTProviderFlowGot data from input node 'HTTPInput'.496011501I23-Jul-2012 21:55:39.000 BSTRESTProviderFlowGot data from map 'rhWorklightCache'496011506I23-Jul-2012 21:55:39.000 BSTRESTProviderFlowGot data from map 'rhWorklightCache'496011506I23- | 11501I23-Jul-2012 21:55:01.000 BSTRESTProviderFlowReceived data from input node 'HTTPInput'.496011506I23-Jul-2012 21:55:01.000 BSTRESTProviderFlowCommitted a local transaction.496011501I23-Jul-2012 21:55:19.000 BSTRESTProviderFlowReceived data from input node 'HTTPInput'.496011103I23-Jul-2012 21:55:19.000 BSTRESTProviderFlowGot data from map 'rhWorklightCache'4960111101I23-Jul-2012 21:55:19.000 BSTRESTProviderFlowGot data from map 'rhWorklightCache'4960111506I23-Jul-2012 21:55:19.000 BSTRESTProviderFlowCommitted a local transaction.4960111506I23-Jul-2012 21:55:35.000 BSTRESTProviderFlowCommitted a local transaction.4960111506I23-Jul-2012 21:55:35.000 BSTRESTProviderFlowReceived data from input node 'HTTPInput'.4960111506I23-Jul-2012 21:55:35.000 BSTRESTProviderFlowGot data from map 'rhWorklightCache'4960111506I23-Jul-2012 21:55:35.000 BSTRESTProviderFlowCommitted a local transaction.4960111506I23-Jul-2012 21:55:39.000 BSTRESTProviderFlowCommitted a local transaction.4960111506I23-Jul-2012 21:55:39.000 BSTRESTProviderFlowGot data from map 'rhWorklightCache'4960111506I23-Jul-2012 21:55:39.000 BSTRESTProviderFlowGot data from map 'rhWorklightCache'4960111506I23-Jul-2012 21:55:39.000 BSTRESTProviderFlow </td |

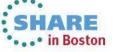

#### Authorization and Authentication

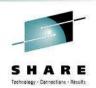

#### Patterns provides a security model based around LDAP

- Caching fits perfectly with a CRUD model of many readers and (generally) few writers
- Users are authenticated using HTTP basic authentication by the HTTP Input node
- Authorization is then done by splitting the users into two groups (readers/writers)
- A user is authorized if they are a member of the group in the LDAP directory
- The LDAP gueries are issued by the message flow using the Security PEP node
- Caching changes are made through WXS after the user has cleared security

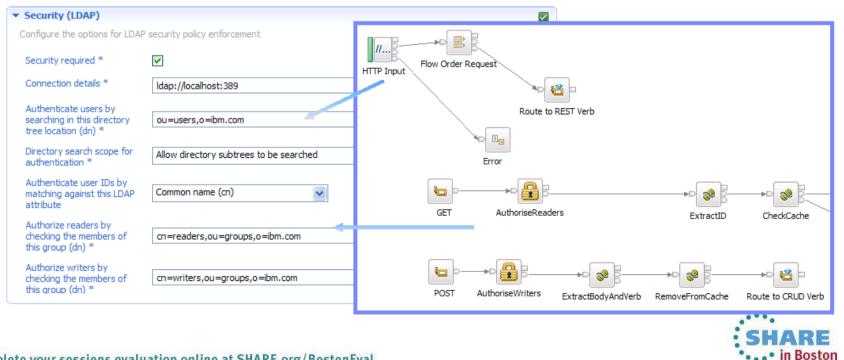

# Agenda

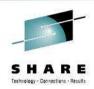

- Introduction to Worklight
- Worklight Adapters

# Integration Bus Mobile Patterns

- Mobile enablement for Microsoft .NET applications
- Mobile Services
- Push Notifications
- Resource handler including security and caching
- MessageSight
- Demo

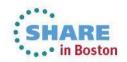

### **MessageSight : Event filter**

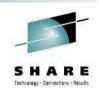

- Use in scenarios where mobile and pervasive devices publish events
  - Forwards relevant events to back-end and discards or logs others.
  - Protects backend application and services from high volume of event.

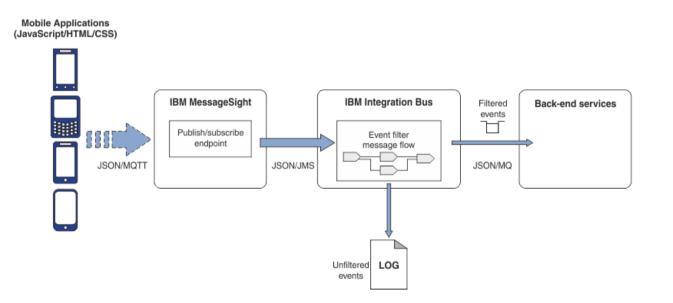

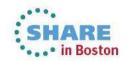

### **Configuring event filter**

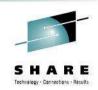

| <ul> <li>IBM MessageSight End</li> </ul> | dpoint Configuration |  |
|------------------------------------------|----------------------|--|
| Pattern Parameters                       |                      |  |
| Server *                                 | messagesite.ibm.com  |  |
| Port *                                   | 9087                 |  |

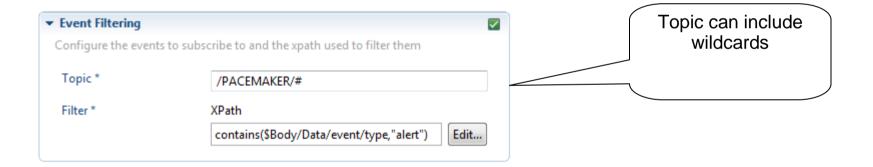

| ▼ Filtered Event Output    |                                               |  |
|----------------------------|-----------------------------------------------|--|
| Configure the queue manage | er and queue used to receive filetered events |  |
| Queue manager name         |                                               |  |
| Queue name *               | EVENT.IN                                      |  |

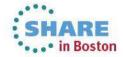

### **Demo client for event filtering**

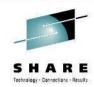

| Pacemaker Event Publishe ×                                                                                                    |                                                 |
|----------------------------------------------------------------------------------------------------|-------------------------------------------------|
| ← → C 🖌 Q PacemakerClient.html                                                                                                    | =                                               |
| Pacemaker Event Publisher This client represents a pacemaker that publishes status events to an event Connection to event gateway endpoint                                                                                                    | Connect to message<br>sight as a MQTT<br>client |
| Server messagesite.ibm.com Port 9087                                                                                                    | 24                                              |
| Publish to event gateway Topic /PACEMAKER/Pacemaker45237 Event Type Information Message [ 'device":["id":"Pacemaker45237", "type":"pacemaker"], 'date":"6/24/2013", 'time":"11:10:45 MM', ''event":["timformation", "detail":"Functioning normally"] | Publish JSON<br>message to specific<br>topic    |
| 1<br>Publish                                                                                                    | View log                                        |
| Clear Log                                                                                                    | SHARE                                           |

### **MessageSight : Event notification**

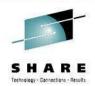

- Use to notify devices of events from back-end systems or applications
  - Transform XML to JSON for ease of consumption
  - Unbounded set of topic names
  - Topic name dynamically generated based on message content

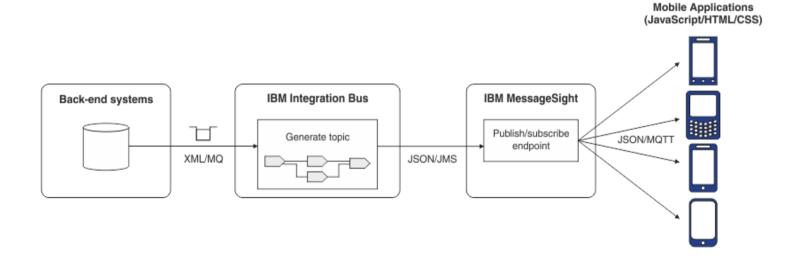

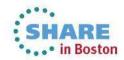

### **Configuring event notification**

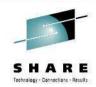

| ▼ IBM MessageSight Endpo | int Configuration    | $\checkmark$ |
|--------------------------|----------------------|--------------|
| Pattern Parameters       |                      |              |
| Server *                 | messagesight.ibm.com | ]            |
| Port *                   | 9087                 | ]            |

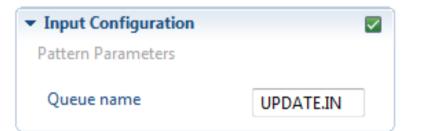

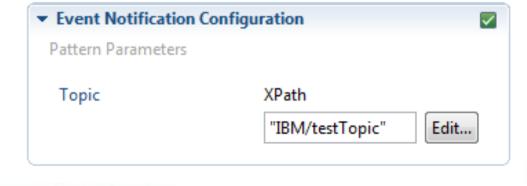

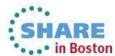

#### **Demo client for event notification**

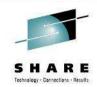

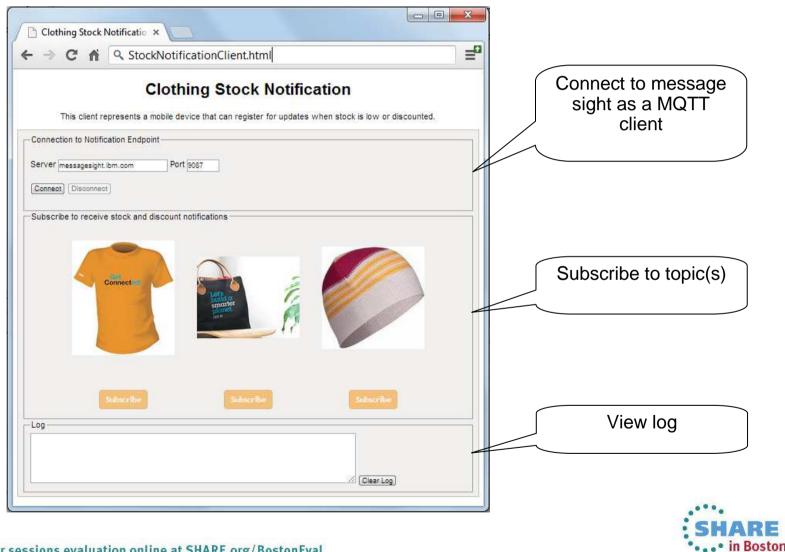

# Agenda

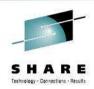

- Introduction to Worklight
- Worklight Adapters
- Integration Bus Mobile Patterns
  - Mobile enablement for Microsoft .NET applications
  - Mobile Services
  - Push Notifications
  - Resource handler including security and caching
  - MessageSight

### Demo

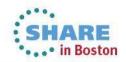

### This was session 13294 - The rest of the week .....

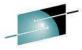

Technology , Connections , Results

Monday Tuesday Wednesday Thursday Friday CICS and WMQ - The Extending IBM WebSphere 08:00 MQ and WebSphere Resurrection of Useful Integration Bus to the Cloud Can I Consolidate Mv 09:30 Introduction to MQ Queue Managers and Brokers? MOBILE connectivity with MQ on z/OS - Vivisection Hands-on Lab for Migration and Maintenance. 11:00 Integration Bus the Necessary Evil. Into the MQ - take your pick! Dark for MQ and Integration Bus 12:15 MQ Parallel Sysplex What's New in the MQ Using IBM WebSphere MQ Clustering - The 01:30 Exploitation, Getting Family basics, advances Application Server and IBM the Best Availability WebSphere MQ Together and what's new From MQ on z/OS by Using Shared Queues **BIG Connectivity** WebSphere MQ CHINIT 03:00 First Steps With What's New in Integration Integration Bus: Bus with mobile MQ Internals Application Integration for the Messy What's available in The Dark Side of MQ & DB2 – MQ Big Data Sharing with the 04:30 MQ and Broker for Monitoring MQ - SMF Verbs in DB2 & Q-Cloud - WebSphere 115 and 116 Record high availability and Replication eXtreme Scale and IBM disaster recovery? Reading and performance Integration Bus Interpretation WebSphere MQ Channel 06:00 Authentication Records

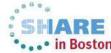

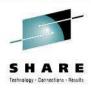

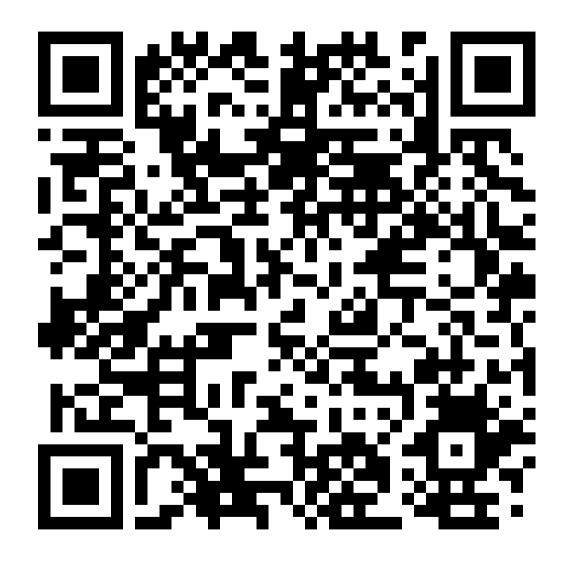

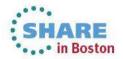